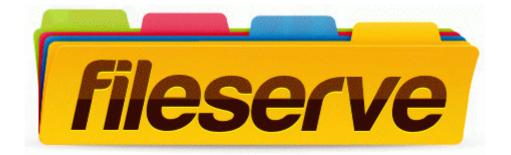

## Anime smash hit episode guide

## Anime smash hit episode guide

Mirror Link #1